# Ramooflax

das pre-boot übervisor

#### Stéphane Duverger

**EADS** Innovation Works Suresnes, FRANCE

<span id="page-0-0"></span>SSTIC Juin 2011

#### Introduction

#### Concept

Caractéristiques Architecture

Concept

#### Virtualisation matérielle

Vue d'ensemble Limitations

#### Fonctionnement de Ramooflax

Modèle d'exécution Filtrage Émulation Communication Interaction

#### Client distant

#### Conclusion

#### Introduction

#### Concept

Caractéristiques Architecture

Concept

#### Virtualisation matérielle

Vue d'ensemble Limitations

#### Fonctionnement de Ramooflax

Modèle d'exécution Filtrage Émulation Communication Interaction

#### Client distant

#### <span id="page-2-0"></span>Conclusion

## On souhaitait disposer d'un outil

- permettant analyse/contrôle d'un système complet (bios, kernel, ...)
- pour machines physiques de type PC (x86 32 et 64 bits)
- avec un minimum de dépendances logicielles

## On souhaitait disposer d'un outil

- permettant analyse/contrôle d'un système complet (bios, kernel,  $\dots$ )
- pour machines physiques de type PC (x86 32 et 64 bits)
- avec un minimum de dépendances logicielles

## Solution envisagée

- un hyperviseur à VM unique
- pilotable à distance
- type 1 (bare metal)
	- isolation plus simple
	- rendre vision contrôlée du matériel
	- indépendance logicielle
	- $\bullet$  nécessité de démarrer avant la VM

## Paysage des hyperviseurs disponibles

## Solutions courantes

- VirtualBox, KVM: inadaptées, type 2 (hosted)
- Xen: trop complexe à déployer/adapter

## Paysage des hyperviseurs disponibles

## Solutions courantes

- VirtualBox, KVM: inadaptées, type 2 (hosted)
- Xen: trop complexe à déployer/adapter

## Solutions minimalistes

- type bluepill, vitriol, virtdbg, hyperdbg ...
- trop intrusives, virtualisation in vivo non acceptable
- · dépendance trop forte à l'OS virtualisé

## Paysage des hyperviseurs disponibles

## Solutions courantes

- VirtualBox, KVM: inadaptées, type 2 (hosted)
- Xen: trop complexe à déployer/adapter

## Solutions minimalistes

- type bluepill, vitriol, virtdbg, hyperdbg ...
- trop intrusives, virtualisation in vivo non acceptable
- dépendance trop forte à l'OS virtualisé

## repartir de zéro !

#### Introduction

#### Concept Caractéristiques Architecture

#### Virtualisation matérielle

Concept

Vue d'ensemble Limitations

#### Fonctionnement de Ramooflax

Modèle d'exécution Filtrage Émulation Communication Interaction

#### Client distant

#### <span id="page-8-0"></span>Conclusion

## Un hyperviseur *standalone* minimaliste

## Caractéristiques souhaitées

- simple, léger, peu d'impacte sur les performances natives
- basé sur Intel-VT (vmx) et AMD-V (svm)
- tirer profit de l'existant (BIOS)
- mécanismes simples dans une brique complexe (vmm)
- déléguer complexité fonctionnelle de l'analyse (client distant)

## Un hyperviseur *standalone* minimaliste

## Caractéristiques souhaitées

- simple, léger, peu d'impacte sur les performances natives
- basé sur Intel-VT (vmx) et AMD-V (svm)
- tirer profit de l'existant (BIOS)
- mécanismes simples dans une brique complexe (vmm)
- déléguer complexité fonctionnelle de l'analyse (client distant)

## Cible des processeurs stuffés

- · dépendance aux extensions récentes de virtualisation matérielle
- plus particulièrement Intel EPT et AMD RVI
	- code plus simple
	- performances accrues
	- surface d'attaque réduite

#### Introduction

#### Concept Caractéristiques Architecture

#### Virtualisation matérielle

Concept

Vue d'ensemble Limitations

#### Fonctionnement de Ramooflax

Modèle d'exécution Filtrage Émulation Communication Interaction

#### Client distant

#### <span id="page-11-0"></span>Conclusion

## Chaîne de démarrage classique

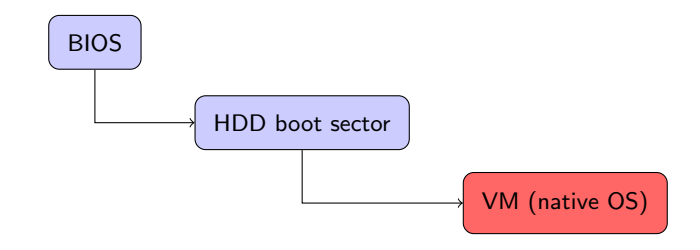

## Chaîne de démarrage de Ramooflax

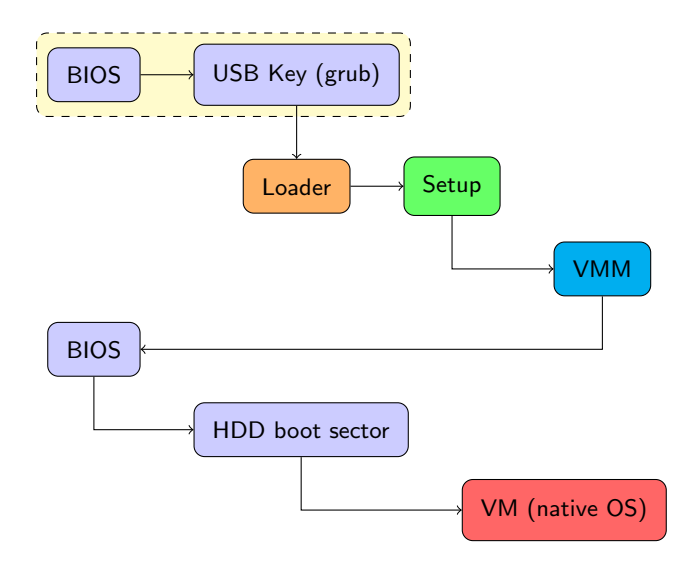

## Chaîne de démarrage de Ramooflax

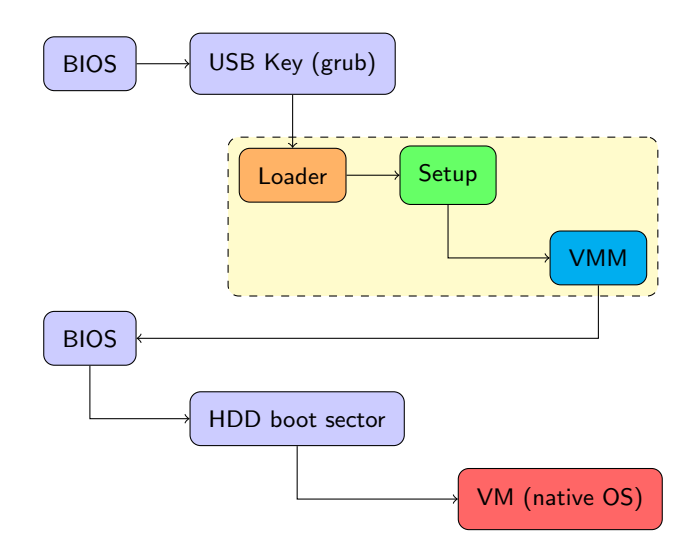

## Chaîne de démarrage de Ramooflax

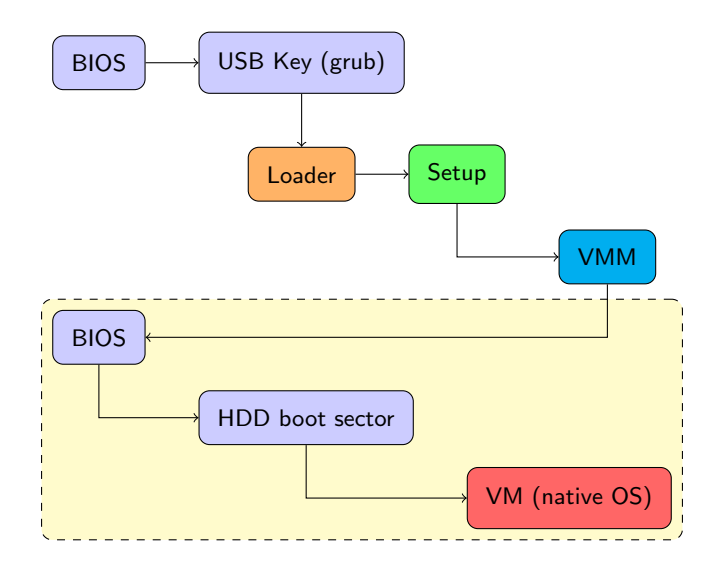

## Composants de Ramooflax

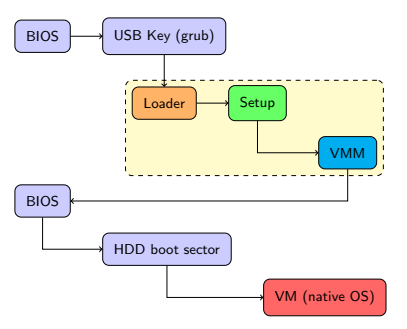

#### Loader

- boot en mode protégé 32 bits (standard multiboot)
- bascule le cpu en longmode (64 bits) puis charge Setup

## Composants de Ramooflax

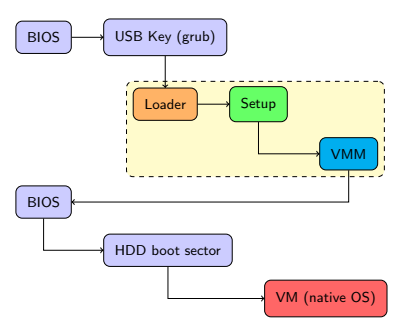

## **Setup**

- initialise les structures de virtualisation, les drivers, la mémoire
- récupère la taille de la RAM et précalcule l'espace nécessaire à VMM
- reloge vmm à taille( $RAM$ ) taille( $VMM$ )
- réduit la taille de la RAM (prépare des SMAPs spécifiques pour la VM)
- $\bullet$  installe int. 0x19 en mémoire conventionnelle
- invoque VMM

## Composants de Ramooflax

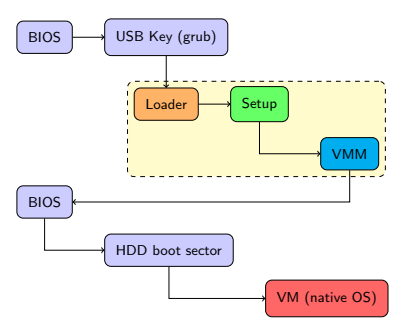

#### VMM résidant

- binaire PIE (taille de RAM variable)
- · démarre son unique VM en mode réel sur int 0x19
- · demande au BIOS (virtualisé) de démarrer l'OS natif

## Introduction

#### Concept

Caractéristiques Architecture

Concept

## Virtualisation matérielle

#### Vue d'ensemble

Limitations

#### Fonctionnement de Ramooflax

Modèle d'exécution Filtrage Émulation Communication Interaction

#### Client distant

#### <span id="page-19-0"></span>Conclusion

# $Él{éments communs entre Intel-VT (vmx) et AMD-V (sum)$

## **Intérêt**

- simplifier le développement d'hyperviseurs
- jeu d'instructions réduit ( $\sim 10$ )
- notion de vm-entry/vm-exit
	- vm-entry charge la VM, sauve le VMM
	- vm-exit charge le VMM et sauve la VM

## Configuration d'une structure de données

- AMD VMCB, Intel VMCS (asynchrone accès via vmread, vmwrite)
- préparation des registres systèmes (cr, dr, gdtr, idtr, ...)
- injection d'évènements (interruptions, exceptions)
- mise en place de bitmaps d'interceptions
	- **•** évènements
	- instructions sensibles
	- accès aux  $I/O$ . MSRs ...

### Introduction

#### Concept

Caractéristiques Architecture

Concept

#### Virtualisation matérielle

#### Vue d'ensemble Limitations

#### Fonctionnement de Ramooflax

Modèle d'exécution Filtrage Émulation Communication Interaction

#### Client distant

## <span id="page-21-0"></span>Conclusion

## De nombreuses limitations

- Intel/AMD non compatibles
- fonctionnalités différentes selon modèle de CPU
- difficile de savoir ce que le CPU propose avant de l'acheter ! http://cpuid.intel.com ?

## De nombreuses limitations

- Intel/AMD non compatibles
- fonctionnalités différentes selon modèle de CPU
- difficile de savoir ce que le CPU propose avant de l'acheter ! http://cpuid.intel.com ?
- informations insuffisantes lors des vm-exit
- nécessaire d'embarquer un désassembleur/émulateur
- $\bullet$  interception des interruptions matérielles et logicielles de type on/off
- pas d'interception des interruptions logicielles sous Intel
- interruptions matérielles pending sous AMD
- cas des SMIs (bugs CPU, bugs BIOS, virtualisation SMM nécessaire,  $\dots$ )

## Gestion du mode réel catastrophique sous Intel problématique pour le BIOS !

## BIOS et mode réel

- · mode par défaut du CPU
- 16 bits, adressage mémoire 20 bits (1Mo), pas de protection
- utilisé intensivement par le BIOS

## Virtualiser le mode réel historiquement

- virtualisation matérielle existe depuis 80386: mode v8086
- $\bullet$  cpu émule mécanismes du mode réel (interruptions, far call,  $\ldots$ )
- redirection/interception des I/O, interruptions

## BIOS et mode réel

- · mode par défaut du CPU
- 16 bits, adressage mémoire 20 bits (1Mo), pas de protection
- utilisé intensivement par le BIOS

## Virtualiser le mode réel historiquement

- virtualisation matérielle existe depuis 80386: mode v8086
- $\bullet$  cpu émule mécanismes du mode réel (interruptions, far call,  $\ldots$ )
- redirection/interception des  $I/O$ , interruptions

## Virtualiser le mode réel avec vmx/svm

• AMD propose un *paged real mode* (CRO.PE=0 && CRO.PG=1)

## BIOS et mode réel

- · mode par défaut du CPU
- $\bullet$  16 bits, adressage mémoire 20 bits (1Mo), pas de protection
- utilisé intensivement par le BIOS

## Virtualiser le mode réel historiquement

- virtualisation matérielle existe depuis 80386: mode v8086
- $\bullet$  cpu émule mécanismes du mode réel (interruptions, far call,  $\dots$ )
- redirection/interception des I/O, interruptions

## Virtualiser le mode réel avec vmx/svm

- AMD propose un *paged real mode* (CRO.PE=0 && CRO.PG=1)
- $\bullet$  Intel interdit  $CRO$   $PC=0$  et donc  $CRO$   $PF=0$ 
	- préconise l'utilisation du mode v8086
	- vm-entry en v8086 sont très restrictifs
	- surtout concernant la segmentation

## Petit rappel sur la segmentation

## Gestion des registres de segment

- partie visible accessible au programmeur (sélecteur)
- · partie cachée gérée par le cpu (base, limite, attributs)
- mode réel: base = selector  $* 16$ , limit = 64K
- · mode protégé: descripteurs de segments

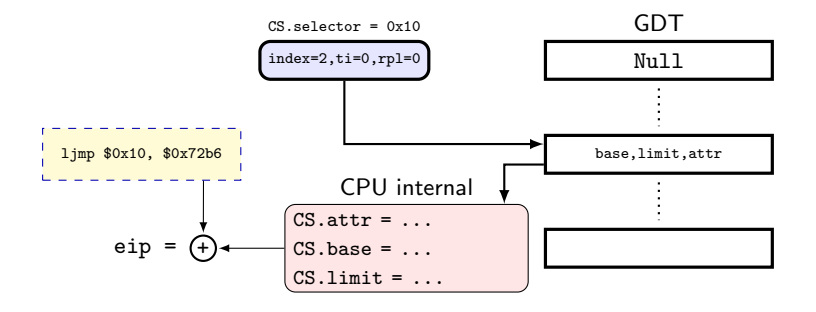

Le mode irréel (unreal, flat real, big real mode)

- permet d'accéder à plus d'1Mo en mode réel
- transition mode protégé vers mode réel en laissant base=0 et limite=4Go
- utilisé par les BIOS pour accéder aux memory mapped devices ...

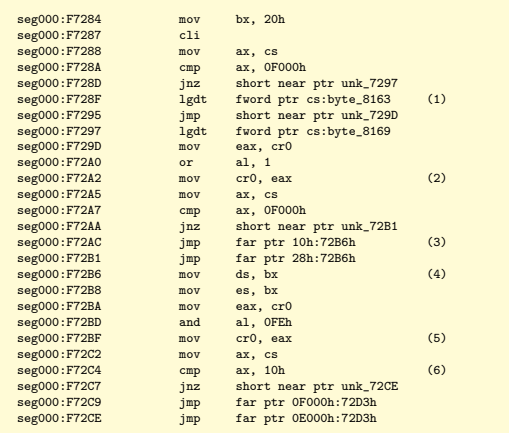

## L'échec d'Intel

- vm-entry en mode v8086 vérifie $^1$  base = selector  $\ast$  16
- impossible de virtualiser mode irréel avec v8086

1 Intel Volume 3B Section 23.3.1.2

## L'échec d'Intel

- vm-entry en mode v8086 vérifie $^1$  base = selector  $\ast$  16
- impossible de virtualiser mode irréel avec v8086

## Sans les extensions de virtualisation matérielle récentes

- émulation du mode réel en mode protégé
- $\bullet$  intercepter accès aux registres de segment: *far call/jump, mov/pop seg, iret*
- double fail: Intel ne permet pas d'intercepter l'écriture de registres de segments
- solution: forcer limite GDT et IDT à 0 et intercepter les #GP

<sup>1</sup> Intel Volume 3B Section 23.3.1.2

## L'échec d'Intel

- vm-entry en mode v8086 vérifie $^1$  base = selector  $\ast$  16
- impossible de virtualiser mode irréel avec v8086

## Sans les extensions de virtualisation matérielle récentes

- émulation du mode réel en mode protégé
- $\bullet$  intercepter accès aux registres de segment: *far call/jump, mov/pop seg, iret*
- double fail: Intel ne permet pas d'intercepter l'écriture de registres de segments
- solution: forcer limite GDT et IDT à 0 et intercepter les #GP

## Dans les CPUs récents et suffisament haut de gamme

- nouveau mode Unrestricted Guest (autorise CRO.PE=0 && CRO.PG=0)
- · nécessite d'avoir Intel EPT pour protéger la mémoire du VMM

<sup>1</sup> Intel Volume 3B Section 23.3.1.2

#### Introduction

#### Concept

Caractéristiques Architecture

Concept

#### Virtualisation matérielle

Vue d'ensemble Limitations

## Fonctionnement de Ramooflax

#### Modèle d'exécution

Filtrage Émulation Communication Interaction

#### Client distant

#### <span id="page-32-0"></span>Conclusion

## Modèle d'exécution

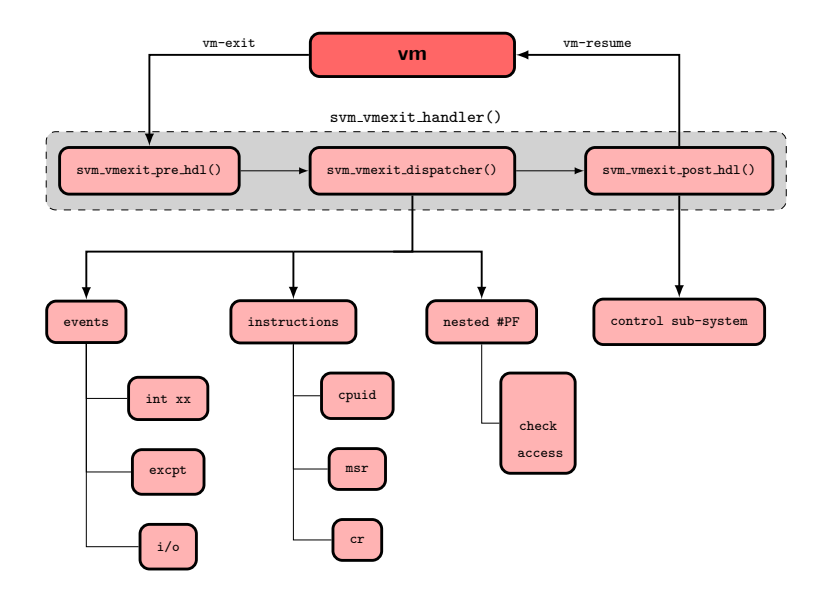

#### Introduction

#### Concept

Caractéristiques Architecture

#### Virtualisation matérielle

Vue d'ensemble Limitations

#### Fonctionnement de Ramooflax

Modèle d'exécution

#### Filtrage

<span id="page-34-0"></span>Émulation Communication Interaction

#### Client distant

## Filtrage des registres systèmes

Concept

## **Control Registers**

- cr0 pour les transitions de mode, cohérence du cache et implications sur mapping mémoire
- cr3 pour l'interaction distante
- en tant que *feature* du client

## Lecture d'un MSR et CPUID

- · exécution native ou lecture dans la VMCS/VMCB
- post-traitement pour filtrer les fonctionnalités à masquer

# Ecriture d'un MSR

- · émule wrmsr s'il existe dans la VMCS/VMCB
- · sinon exécution native

## Filtrage d'évènements

Concept

## **Exceptions**

- interception fine de #DB et #BP par le sous-système de contrôle
- sous Intel, filtrage de #GP pour la gestion des interruptions logicielles

#### Interruptions logicielles

- · uniquement en mode réel
- filtrer les accès aux SMAPs (int 0x15)

## Interruptions matérielles

- · non interceptées par défaut
- · on laisse la possibilité de le faire

#### Introduction

#### Concept

Caractéristiques Architecture

Concept

#### Virtualisation matérielle

Vue d'ensemble Limitations

#### Fonctionnement de Ramooflax

Modèle d'exécution Filtrage Émulation Communication Interaction

#### <span id="page-37-0"></span>Client distant

# **Émulation**

## **Instructions**

- · désassemblage/émulation nécessaire pour la gestion de certains vm-exit
- $\bullet$  Ramooflax embarque udis86 .... un peu exagéré
- instructions émulées sont assez simples
- prise en compte du contexte d'exécution (assez sensible)

## Périphériques

- émulation/interception (partielle) d'UART, PIC, KBD et PS2 System Controller
- principalement pour éviter les tentatives de reboot

#### Introduction

#### Concept

Caractéristiques Architecture

#### Virtualisation matérielle

Vue d'ensemble Limitations

#### Fonctionnement de Ramooflax

Modèle d'exécution Filtrage Émulation

## Communication

<span id="page-39-0"></span>Interaction

#### Client distant

## Interaction VMM, VM, client

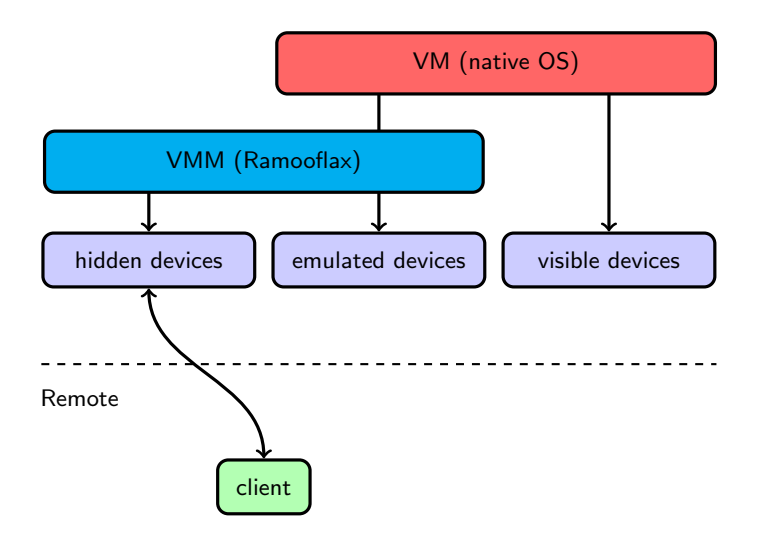

## Communication distante

## UART

- lent, peu fiable
- principalement utilisée pour le debug

## EHCI Debug Port

- selon la norme USB 2.0, un port USB physique peut servir de Debug Port
- présent sur la plupart des contrôleurs hôtes actuels
- fiable, standardisé et rapide
- quasiment aussi simple à programmer qu'un port série

## Implémentation côté Ramooflax

- driver de Debug Port
- contrôleur EHCI piloté par la VM

## Communication distante

## EHCI Debug Port: côté client

- norme USB: échange de données entre contrôleurs hôtes impossible
- nécessité de disposer d'un Debug Device
	- acheter un périphérique spécifique (ie Net20DC)
	- profiter des contrôleurs USB On-The-Go (smartphones ...)

## Communication distante

## EHCI Debug Port: côté client

- norme USB: échange de données entre contrôleurs hôtes impossible
- nécessité de disposer d'un Debug Device
	- acheter un périphérique spécifique (ie Net20DC)
	- profiter des contrôleurs USB On-The-Go (smartphones ...)

## Emuler un Debug Device sous Linux ´

- la Gadget API permet l'émulation de périphériques USB (mass storage  $\dots$ )
- développement d'un Gadget Debug Device exposant une interface série ( $_{\text{tryGS0}}$ )

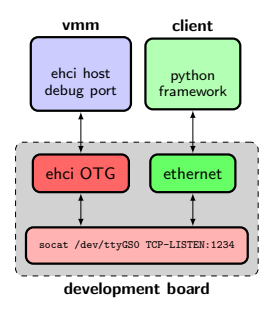

#### Introduction

#### Concept

Caractéristiques Architecture

Concept

#### Virtualisation matérielle

Vue d'ensemble Limitations

#### Fonctionnement de Ramooflax

Modèle d'exécution Filtrage Émulation Communication

#### <span id="page-44-0"></span>Interaction

#### Client distant

## Prise de contrôle

- le VMM attend des vm-exit
- trouver un compromis entre réactivité client et performances de la VM
- garantir que l'hyperviseur peut prendre la main sur la VM à la demande du client
- depuis peu Intel propose un vmx preemption timer, mais pas AMD

## Via les interruptions ?

- · pas d'irq générées pour le Debug Port
- $\bullet$  complexité, latence,  $\dots$

## Context switch

- OS modernes ordonnent régulièrement des processus
- intercepter les écritures de cr3

## Implémentation d'un stub GDB de base

- lecture/écriture des registres généraux
- $\bullet$  lecture/écriture mémoire
- ajout/suppression de breakpoints softwares et hardwares
- single stepping

## Limitations du protocole

- concu pour debugguer des applications en espace utilisateur
- pas d'informations ring 0 (segmentation, paging, . . . )
- $\bullet$  pas de distinction mémoire virtuelle/physique

## Extensions spécifiques à Ramooflax

- accès aux registres systèmes
	- cr0, cr2, cr3, cr4
	- dr0-dr3, dr6 et dr7, dbgctl
	- cs, ss, ds, es, fs, gs pour leur adresse de base
	- gdtr, idtr, ldtr et tr

## Extensions spécifiques à Ramooflax

- accès aux registres systèmes
	- cr0, cr2, cr3, cr4
	- dr0-dr3, dr6 et dr7, dbgctl
	- cs, ss, ds, es, fs, gs pour leur adresse de base
	- gdtr, idtr, ldtr et tr
- $\bullet$  accès mémoire
	- distinction adresses virtuelles/physiques
	- mécanisme de traduction
	- possibilité de fixer un cr3 avec lequel effectuer toutes les opérations

#### Extensions spécifiques à Ramooflax

- accès aux registres systèmes
	- cr0, cr2, cr3, cr4
	- dr0-dr3, dr6 et dr7, dbgctl
	- cs, ss, ds, es, fs, gs pour leur adresse de base
	- gdtr, idtr, ldtr et tr
- $\bullet$  accès mémoire
	- distinction adresses virtuelles/physiques
	- **•** mécanisme de traduction
	- possibilité de fixer un cr3 avec lequel effectuer toutes les opérations
- contrôle de la virtualisation
	- interception des accès aux registres de contrôle
	- interception des exceptions
	- idéalement ... paramétrage complet des structures VMCS/VMCB

## Gestion du single-step

- basé sur TF et l'interception d'exceptions
- nombreux modes dans une VM
	- $\bullet$  single-step global (*implémenté*)
	- single-step d'un thread noyau
	- single-step d'un processus en ring3 uniquement (*implémenté*)
	- single-step d'un processus en ring3 et en ring0
- pas de notions liées aux concepts de l'OS virtualisé (terminaison d'un processus)
- furtivité/cohérence à prendre en compte (interception pushf,popf,intN,iret)

## Gestion du single-step

- basé sur TF et l'interception d'exceptions
- nombreux modes dans une VM
	- $\bullet$  single-step global (*implémenté*)
	- single-step d'un thread noyau
	- single-step d'un processus en ring3 uniquement (*implémenté*)
	- single-step d'un processus en ring3 et en ring0
- pas de notions liées aux concepts de l'OS virtualisé (terminaison d'un processus)
- furtivité/cohérence à prendre en compte (interception pushf,popf,intN,iret)

## Cas particulier: sysenter/sysexit

- non interceptables sous AMD et Intel (!!!)
- ne masquent pas TF lors des transitions ring3/ring0
- implémentation d'un mécanisme détourné basé sur la génération de fautes

#### Introduction

#### Concept

Caractéristiques Architecture

Concept

#### Virtualisation matérielle

Vue d'ensemble Limitations

#### Fonctionnement de Ramooflax

Modèle d'exécution Filtrage Émulation Communication Interaction

#### <span id="page-52-0"></span>Client distant

## Une interface python à l'hyperviseur

## Composants du framework

- VM, fonctionnalités haut niveau
- CPU, accès aux registres, filtres d'exceptions
- Breakpoints, soft/hard
- GDB, client GDB classique muni des extensions propres à l'hyperviseur
- Memory, contrôlant tous les accès à la mémoire
- Event, permettant au développeur de fournir son propre gestionnaire de vm-exit

## Composants du framework: VM

• run, stop, resume, singlestep, attach, detach

vm = VM(CPUFamily.AMD, 32, "192.168.254.254:1234") 

• mode interactif

vm.run(dict(globals(), \*\*locals())) 

• mode scriptable

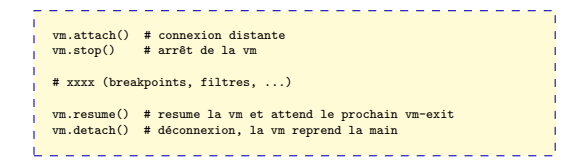

## Composants du framework: CPU, Memory et Breakpoints

• nommage des breakpoints

# breakpoint en écriture vm.cpu.breakpoints.add\_data\_w(vm.cpu.sr.tr+4, 4, filter, "esp0") >>> vm.cpu.breakpoints esp0 0xc1331f14 Write (4) kernel\_f1 0xc0001234 eXecute (1)

• mise en place du tracking de cr3

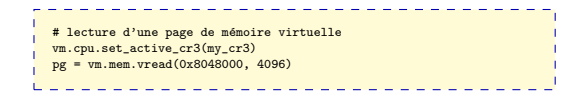

## Composants du framework: Event

- syntaxe non-intuitive de GDB pour les breakpoints conditionnels
- permettre au développeur d'exécuter des fonctions après un vm-exit
- dissociation architecture/mécanismes propres à l'OS
- $\bullet$  filtrer une exception, un accès à cr3, un breakpoint,  $\dots$

```
def handle_excp(vm):
   if vm.cpu.gpr.eip == 0x1234:
     return True
   return False
vm.cpu.filter_exception(CPUException.general_protection, handle_excp)
while not vm.resume():
   continue
vm.interact()
```
# Démo!

#### Introduction

#### Concept

Caractéristiques Architecture

Concept

#### Virtualisation matérielle

Vue d'ensemble Limitations

#### Fonctionnement de Ramooflax

Modèle d'exécution Filtrage Émulation Communication Interaction

#### Client distant

#### <span id="page-58-0"></span>Conclusion

## Support

- AMD fonctionnel
- testé avec succès sous
	- Windows XP/7 Pro 32 bits
	- Debian GNU/Linux 5.0 32 bits
- OS plus simples devraient fonctionner (DOS, OpenBSD, . . . )

## Support

- AMD fonctionnel
- $\bullet$  testé avec succès sous
	- Windows XP/7 Pro 32 bits
	- Debian GNU/Linux 5.0 32 bits
- OS plus simples devraient fonctionner (DOS, OpenBSD, . . . )

## Limitations

- Intel à réécrire
- pas de SMP, multi-cores
	- · délicat à mettre en œuvre
		- initialiser tous les Cores et activer la virtualisation
		- intercepter l'initialisation des Cores faite par la VM
	- contournement via /numproc, maxcpus, ...
- OS 64 bits marchotent
	- $\bullet$  peu testé ...
	- $\bullet$  ioAPIC et SMP caractériels
- pas de Nested Virtualization

# Merci!

https://github.com/sduverger/ramooflax